## <mark>如何切換作業系統</mark>

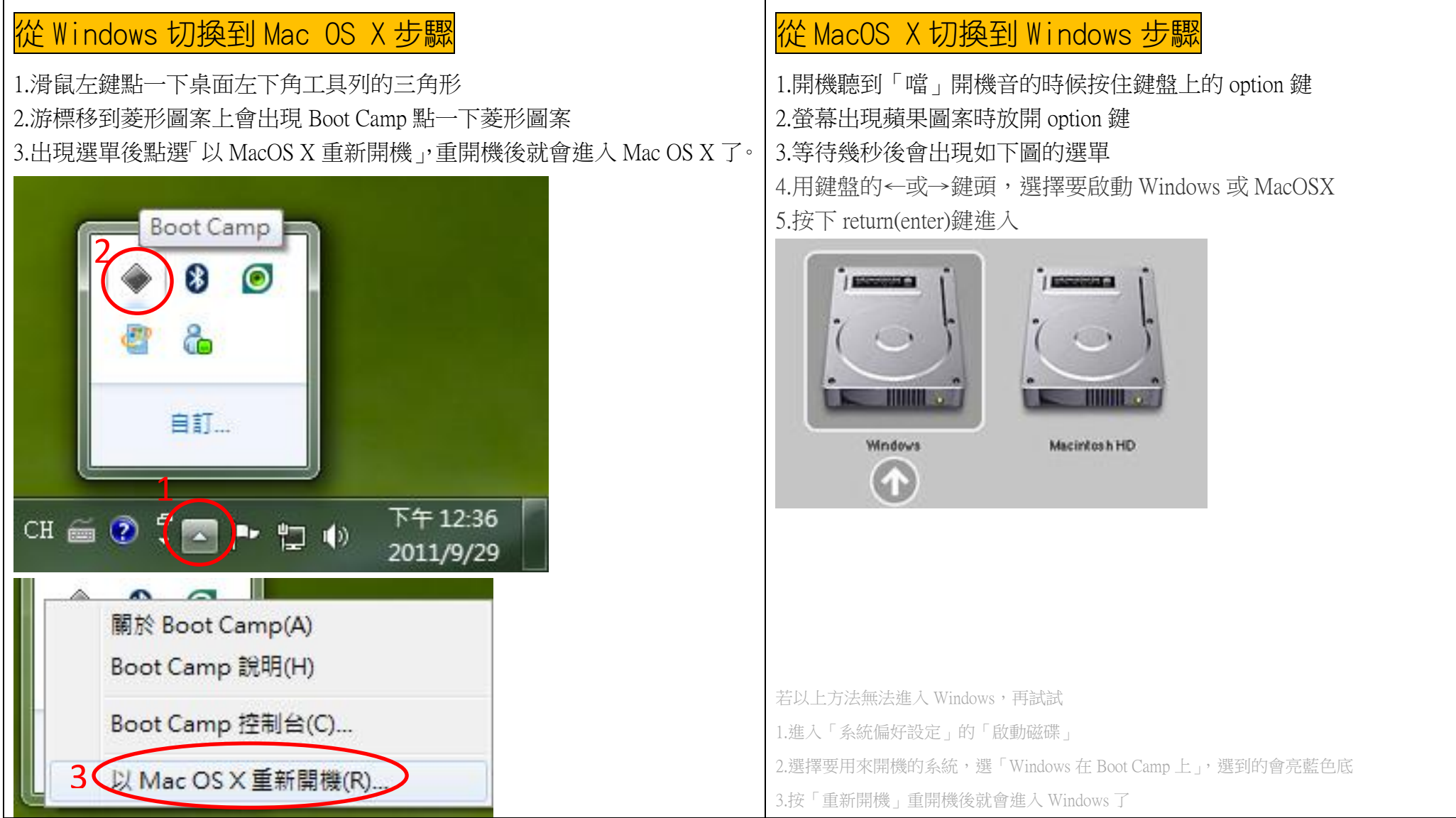